# Oracle Apps Manufacturing Interview Questions And Answers Guide.

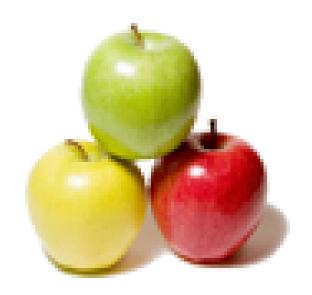

Global Guideline.

https://globalguideline.com/

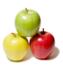

# Oracle Apps Manufacturing Job Interview Preparation Guide.

#### Question #1

Explain API?

#### Answer:-

API - the shorter for Application program interface.

They are routines/procedures/functions created withing the oracle applications to allow external/internal access to the execution of oracle standard functions/procedures/etc.

Basically API exists to allow external programs to execute oracle functionality and enforce integrity of data/procedures.

Read More Answers.

#### Question # 2

What is oracle apps project planning?

#### Answer:-

it is not a module. It is the planning for implementing the oracle apps in a company.

Read More Answers.

#### Question #3

What is accouting class and where is it defined iN WIP?

#### Answer:-

Accounting classes are assigned and used when jobs, work orders, and repetive assemblies associated with production lines are defined.

Generally standard discrete, asset non-standard discrete and expense non-standard discrete.

We need to assign an accounting class all your discrete jobs.

Standard Discrete

Standard discrete accounting classes can be used to group job costs. For example, if you

job costs. For example, if you build subassemblies and finished goods, you can define your accounting classes so that

you can separately value and report the costs associated with subassembly and finished

goods production. Standard discrete accounting classes can be automatically defaulted

when you create discrete jobs.

Non-Standard Discrete

Non-standard discrete accounting classes can be used to group and report various types

of non-standard production costs, such as field service repair or engineering projects.

For example to track recurring expenses - machine maintenance or engineering projects

- with non-standard jobs, you can define and assign an accounting class with a type of

expense non-standard to these jobs.

Repetitive Accounting Classes

Repetitive accounting classes are used to group production costs and must be assigned

to each repetitive line/assembly association that is

created. Every schedule for that

assembly on that line uses these accounts. The accounts are charged whenever you

transact against the line/assembly association. Repetitive

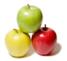

## Oracle Apps Manufacturing Interview Questions And Answers

accounting classes can be automatically defaulted when you associate repetitive assemblies with production lines Negigation is -Work in process-->setup-->Wip accounting classes

Read More Answers.

#### Question # 4

What setups are done in WIP?

Below is general WIP set up. 1.Define WIP parameters (Req.)

2.Define WIP Accounting Classes (Req.)

3.Set WIP Profile Options (Req.)

4.Define Production Lines (Optional)

5.Define Repetitive assembly (Optional)

6.Define Schedule Groups (Optional)

8.Define Employees (Optional) 9.Define Shop Floor Statuses (Optional)

11.Define Job/Schedule Docs (Optional)
12.Define Operation Documents (Optional)

Read More Answers.

#### Question # 5

What is work order less Transaction in WIP?

#### Answer:-

Work order less completion in WIP helps us to complete the job manually without creating a job.

Suppose client wants to continue a job creation function in other ERP like peoplesoft,SAP but they wants to track inventory in Oracle apps at that we used to go for Work order less completion.

Read More Answers.

#### Question #6

Which type of BOM is not used in WIP?

Planning Bill of Material is BOM which includes component distribusion percentage. Distribution percentage will get applied at forecast explode.

Read More Answers.

### Question #7

What is Reorder point and Reorder quantity? and what is its significance?

Reorder point: We have specific on hand balance in warehouse when it is below than i specific quanity (say safety stock) a requisition/mo proposal will generate automatically. So the point at which this proposal will generate known as reorder point.
Reorder point quanity: The minimum order quantity which is defined in warehouse for generating reorder point proposals called reorder point quantity quanity. Its very important from the planner point of view because as soon we will have less on hnad quanity it will trigger a requirment in the system for that perticular item.

Read More Answers.

#### Question #8

What you know about AIM?

AIM methodology consists of 6 phases

Operation Analysis Solution Design Build Transition, And Production

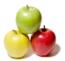

## Oracle Apps Manufacturing Interview Questions And Answers

#### Read More Answers.

#### Question #9

What are the Inventory Key flex fields?

#### Answer:-

Item Categries Item catalog System Items Sale order issue Stock locator System items

Read More Answers.

#### Question # 10

What are the Required Setups need to be done in Inventory?

Flexfields, Calendars, Locations, Legal Entities, Operating Units, Inventory Organizations: Acounting Info & Inventory Info. Costing Period should be open, Transaction Interface manager should be active

Read More Answers.

#### Question # 11

What are the master datas in Manufacturing process of Oracle Apps?

#### Answer:-

- Organizations
- Subinventory
- Locators
- Items
- Suppliers
- Optional BPA
- Sourcing Rules
- ASLs
- Department
- Resources (Man, Machine, etc)
- BOM & Routing

Read More Answers.

#### Question # 12

What are the Nine mandatory Flexi fields in Inventory set up?

#### Answer:-

There are only 7 Key-flex are mandatory in R12 Oracle EBS

- 1. Acount alias
- 2. System Item
- 3. Item Categories
- 4. Item Catalogs 5. Sales Order
- Stock locator
- Service item

Read More Answers.

### Question # 13

When the Internal Requisition will get generate if I define an OSP operation in sequence 30. 10 & 20 will be other than OSP operations?

The purchase requisition (PR) gets generated for OSP and not the internal requisition.

And it depends on the Requisition Creation Time parameter in WIP Parameters 'Outside Processing' Tab.

- 1. At Job/Schedule Release The PR gets generated immediately after the Job or Schedule is released.
- 2. At Operation The PR gets generated once the move
- transaction reach the Queue of the OSP operation sequence.
- 3. Manual PR need to be generated manually.

Read More Answers.

## Question # 14

What is an Organization Assignment?

#### Answer:-

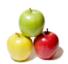

## **Oracle Apps Manufacturing Interview Questions And Answers**

We define the item in the Item Master.So this particular item will see for all organizations.

If we want restrict this item to a particular organization that time we will use it.

In item master form go to tools and u could see there organization assignment, then it displays all organizations. So u choose which organization, check the checkbox and save it

Read More Answers.

#### Question #15

What is OSP cycle?

#### Answer:-

Osp cycle is only carrying out to incur the cost value in wip summary report, osp is usually doing only for each job, osp is generally mapping at wip operations level, once u roperations comming for osp know, that time automatically/manually we have to creat purchase req, and press the outside processing button at the footer level, then it is asking for u r desctete job number, and go ahead to creat the pur req for that osp, then receive the osp item directly to shop floor, and the a/c is automatically in wip summary and in GL a/c.

Read More Answers.

#### Question # 16

What are phetom item? How are they user in business case?

#### Answer-

It is the non-stockable item phantom items are treated just like assemblies except that the phantom item itself does not show up when an assembly is exploded. The child items of the phantom are blown through and appear as children of the parent item to the phantom. For example, I have an assembly called 5887M which contains a phantom item called 445-0001. When I add the 5887M to a work order and explode the 5887M, the 445-0001 will not appear in the pick list, but it's children will appear. ERP handles phantom items in work orders in the following way. A phantom item will be exploded so that all it's child items will be in the work order. After the work order is exploded, you will notice that the phantom item will not appear in the exploded BOM of the work order.

Read More Answers.

## Question # 17

What is indented BOM?

#### Answer:-

In indented bill we can see the bill of material in multilevel tree structure

Read More Answers.

# **Oracle Applications Most Popular Interview Topics.**

- 1 : Oracle Apps Financial Frequently Asked Interview Questions and Answers Guide.
- 2 : Oracle Apps SCM Frequently Asked Interview Questions and Answers Guide.
- 3 : Oracle Apps Technical Frequently Asked Interview Questions and Answers Guide.
- 4 : Oracle Apps HRMS Frequently Asked Interview Questions and Answers Guide.
- 5 : Oracle Service Contracts Frequently Asked Interview Questions and Answers Guide.
- 6: Oracle Apps CRM Frequently Asked Interview Questions and Answers Guide.
- 7 : Oracle Applications Frequently Asked Interview Questions and Answers Guide.
- 8 : Oracle Install Base Frequently Asked Interview Questions and Answers Guide.

## **About Global Guideline.**

Global Guideline is a platform to develop your own skills with thousands of job interview questions and web tutorials for fresher's and experienced candidates. These interview questions and web tutorials will help you strengthen your technical skills, prepare for the interviews and quickly revise the concepts. Global Guideline invite you to unlock your potentials with thousands of <a href="Interview Questions with Answers">Interview Questions with Answers</a> and much more. Learn the most common technologies at Global Guideline. We will help you to explore the resources of the World Wide Web and develop your own skills from the basics to the advanced. Here you will learn anything quite easily and you will really enjoy while learning. Global Guideline will help you to become a professional and Expert, well prepared for the future.

- \* This PDF was generated from <a href="https://GlobalGuideline.com">https://GlobalGuideline.com</a> at November 29th, 2023
- \* If any answer or question is incorrect or inappropriate or you have correct answer or you found any problem in this document then don't hesitate feel free and <u>e-mail us</u> we will fix it.

You can follow us on FaceBook for latest Jobs, Updates and other interviews material. <a href="https://www.facebook.com/InterviewQuestionsAnswers">www.facebook.com/InterviewQuestionsAnswers</a>

Follow us on Twitter for latest Jobs and interview preparation guides <a href="https://twitter.com/InterviewGuide">https://twitter.com/InterviewGuide</a>

Best Of Luck.

Global Guideline Team https://GlobalGuideline.com Info@globalguideline.com